The Virtual Data Toolkit 7.th EU DataGrid Internal Project Conference 26.09 - 01.10 2003 Heidelberg / Germany

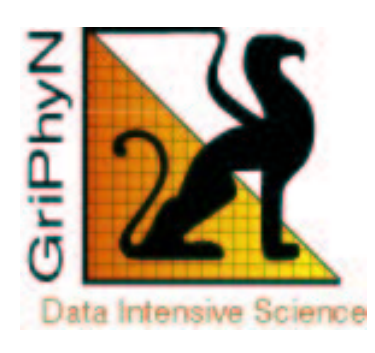

Todd Tannenbaum (Miron Livny) (Alain Roy)

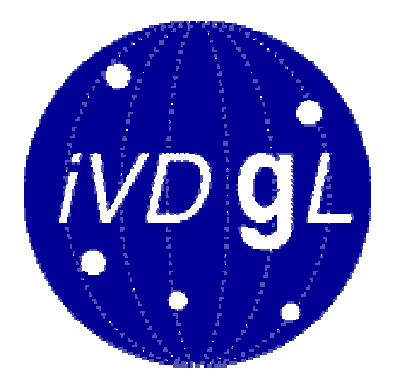

#### Overview

• What is the Virtual Data Toolkit (VDT) all about?

–- What, who, how, why.

- OGSA / GT3 plans + activities
	- –- for the VDT
	- –- for Condor-G

# What is the VDT?

- A packaging of software
	- –- Grid software ( Globus, Condor-G, ...)
	- –- Virtual data software (Chimera)
	- –- Utilities and Libraries
- $\bullet$ • An easy installation mechanism
	- –- Pacman: installs and configures it all
	- –- RPM: for some of the software

# Who makes the VDT?

- Grid Physics Network (GriPhyN) –- Constructs the VDT
- International Virtual Data Grid Laboratory (IVDGL)
	- –- Testing and hardening

#### Very tight collaboration between GriPhyN and IVDGL

# Who makes the VDT? (2)

- Core VDT Team @ UW-Madison:
	- Miron Livny: The boss
	- Alain Roy
	- –- Carey Kireyev
	- Hiring one more soon
- VDT Testing
	- Xin Zhao—leader
	- Several others from U of Chicago, Caltech, UW-Milwaukee ...
- National Middleware Initiative (NMI)
	- Support for builds & testing

# Who uses the VDT?

- GriPhyN, PPDG, iVDGL collaborators
	- USCM In use today
	- USAtlas: In use today
	- LIGO: In use today
	- GRID3: In use today
	- SDSS: Will use soon
	- –Planning to use it soon
- $\bullet$ • European Data Grid
	- –- Uses subset of software
	- –– Uses just RPMs
- LCG

# Versions of the VDT

- $\bullet$  Version  $1.1.11$ (Pacman)
	- Globus 2.2.4
	- Condor-G + Condor
	- MyProxy
	- US RLS
	- Fault Tolerant Shell
	- More: GSIOpenSSH, KX509, MonaLisa, VDT System Profiler, Chimera, Netlogger, PyGlobus, ClassAd library, ...
- $\bullet$  Version  $1.1.8$ -13 (RPM)
	- Same Globus
	- Almost same Condor-G
	- Same MyProxy
	- EDG RLS
	- Same FTSH

# Why are there differences?

- Difference in version numbers?
	- –– No good reason
	- –- Plan to unify version numbers soon.
	- –- Unify when both are using Globus 2.4?
- Condor-G: Newest version just released, after most recent RPM release, before VDT 1.1.11
- Difference in RLS: US & EDG use different versions

# Pacman Installation

- $\bullet$  Goal:
	- –- Type a single command
	- –- Everything downloads
	- –- Everything installs
	- –- Everything is configured
	- –- No questions asked
- We're close:
	- –- A few questions if you're root
	- –- Basic configuration, may need changing

# Pacman Installation (2)

#### • Download Pacman

– http://physics.bu.edu/~youssef/pacman/

#### • Install VDT

- cd <install-directory>
- pacman -get VDT-Server
- pacman -get VDT-Client
- ls

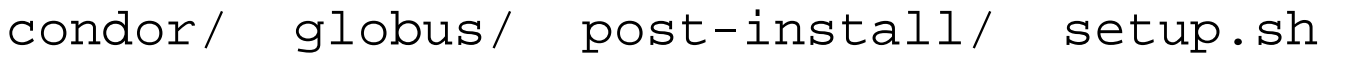

- edg/ gpt/ replica/ vdt/
- ftsh/ perl/ setup.csh vdt-install.log

#### • Use

#### Pacman post-installation

- $\bullet$ • Post-install directory:
	- –- Notes on configuration choices made
	- –- Instructions for editing configuration
- •• Configuration scripts:
	- –- Globus configuration (different from EDG)
	- –- Condor configuration

# RPM Installation

- Subset of whole VDT
	- Globus
	- Condor-G
	- MyProxy
	- Fault Tolerant Shell (in use?)
- Nice RPMs:
	- –- We repackage Globus
	- –- A dozen Globus RPMs, not hundreds
- $\bullet$ • No configuration (LCFGng instead)
- $\bullet$ • No post-installation help

# Testing

- VDT team has test suite
- Interaction with LCG testing group
- $\bullet$  $\bullet$  Working with NMI $^*$  to leverage:
	- –– NMI test suite
		- Stress testing
		- Application testing (CMS pipeline)
		- Being developed right now
	- –- NMI test infrastructure
- $*$  NMI = NSF Middleware Initiative
	- http://www.nsf-middleware.org

# Testing today

- $\bullet$  NMI:
	- –– Builds Globus/Condor
	- –- Verifies basic functionality
- $\bullet$  VDT:
	- –- Tests installation
	- –- Test suite:
		- Covers more functionality
		- Expanding functionality right now

# VDT Test Suite Samples

- Create a proxy?
- Globus submit:
	- Fork job
	- Condor vanilla job
	- Condor standard job
- Put/Get file with globus\_url\_copy
- Condor-G submit:
	- Fork job
	- Condor standard job
- More in active development
	- Tie into contributors test suites

# VDT Provides Support

- Send us questions or problems
	- We will solve them if we can
	- We will interact with the developers, if necessary
	- We will accept patches, and write them as applicable
- Scalability of support
	- Two full-time VDT people today
	- Third VDT person soon
	- Interaction with software component developers for more support

# Interaction with EDG

- EDG get Globus, Condor-G, MyProxy RPMs from VDT
- We do what we can to solve problems iin VDT asap
	- This may mean patches
		- Release skew -vs- contributors is ok.
		- Long term version codebase skew -vscontributors is not ok.
	- So VDT will work w/ contributors to get the changes integrated back into the original packages

#### Examples

- MyProxy
	- Maarten Litmaath (LCG) noticed MyProxy buffer overflow
	- Had trouble getting resolved
	- Talked to VDT support
	- VDT worked with developer, got fix to NMI & into VDT
- GridFTP logging
	- Improper date logging
	- Reported to VDT
	- Reported to Globus
	- Fixed, in Globus 2.4

# VDT : What's Coming?

- Short term: Move to Globus 2.4
	- –- When will you be ready?
	- –- When will US partners be ready?
	- –- 2-3 month time frame likely
- $\bullet$ • Provide early access to Globus 3
	- –- November/December: early Pacman version
	- – $-6 - 12$  months for US adoption
	- –- You?

# Globus 3

- Moving to GT3 is insufficient
	- –- Condor-G & GT3: work in progress
	- –- RLS moving to GT 3 by ...
	- –- Current EDG software with GT3?
	- – $-VDS$  moving to GT in 12 (?) months
- $\bullet$ • Therefore, two versions of VDT:
	- –- GT 2.x based
	- –- GT 3.x based—early adopters

# What is Condor-G ?

A job submission facility to the grid to ---

- queue your jobs
- monitor and report on their progress
- add fault tolerance to your jobs
- provide semantic guarantees about your jobs, even in the face of failures
- implement a job execution policy
- perform resource planning (select which site to use)

# Condor OGSA Plan

- First Step: Condor-G use GT3 services as a client
- Second Step: Present Condor(-G) services as OGSI grid services

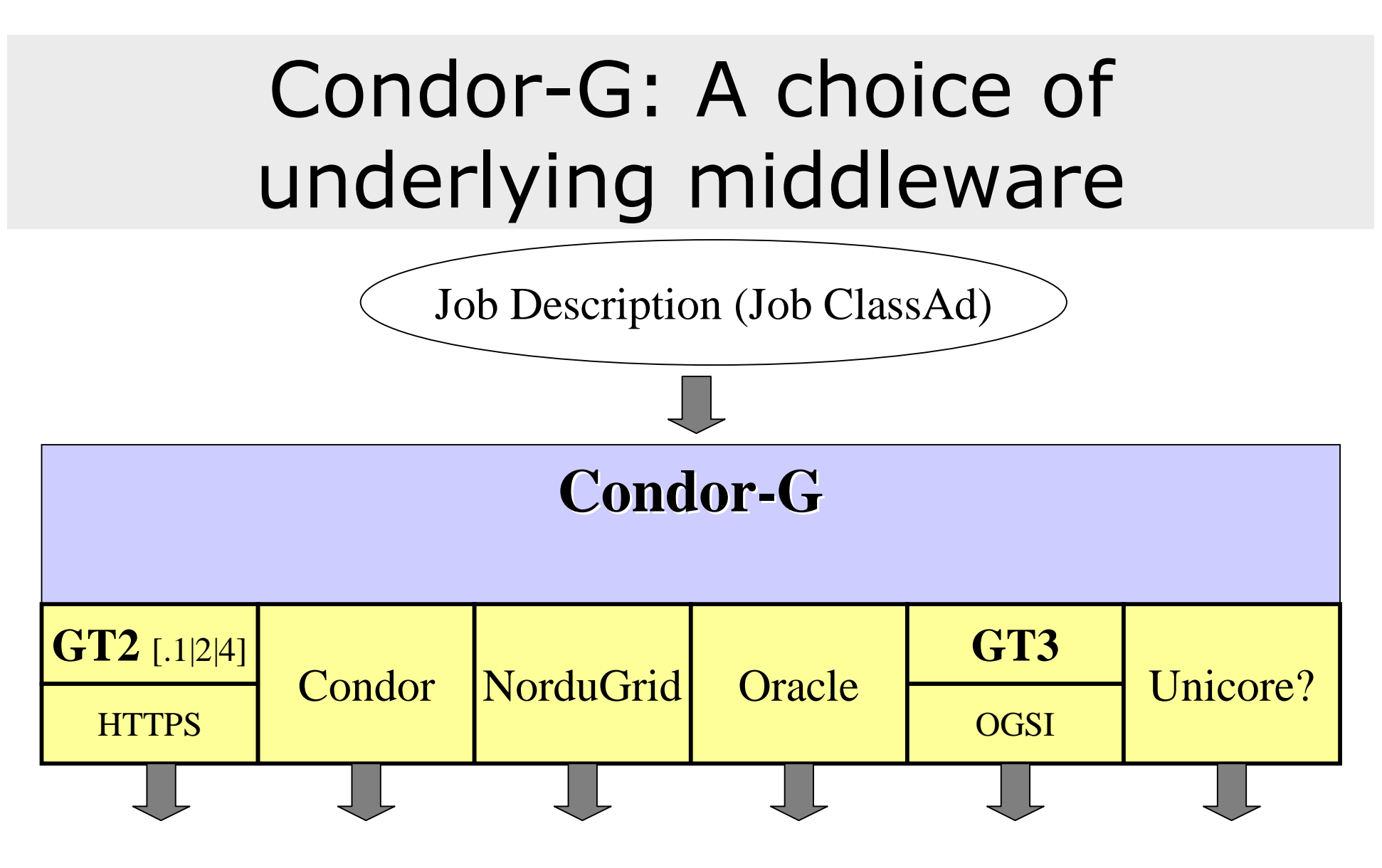

Fabric (compute/storage resources)

# Condor+GT2

• Original releases of GT2 lacked mechanisms to permit fault recovery, safe submission

– Condor-G could not sit on top of Globus

- So Condor and Globus teams worked together to add
	- Globus Jobmanager Restart
	- Two-phase commit during job submission
	- –- Resynchronize I/O streams
	- More...

# Condor+GT3

- Much better this time around
- But some bumps in the road...
	- –- Must like the smell of coffee.
	- –- Must like sewing.
	- –- No mechanism to inform GT3 job service of a new URL for GASS file transfer
		- Required if the client restarts
		- Was added into GT2, missing from GT3

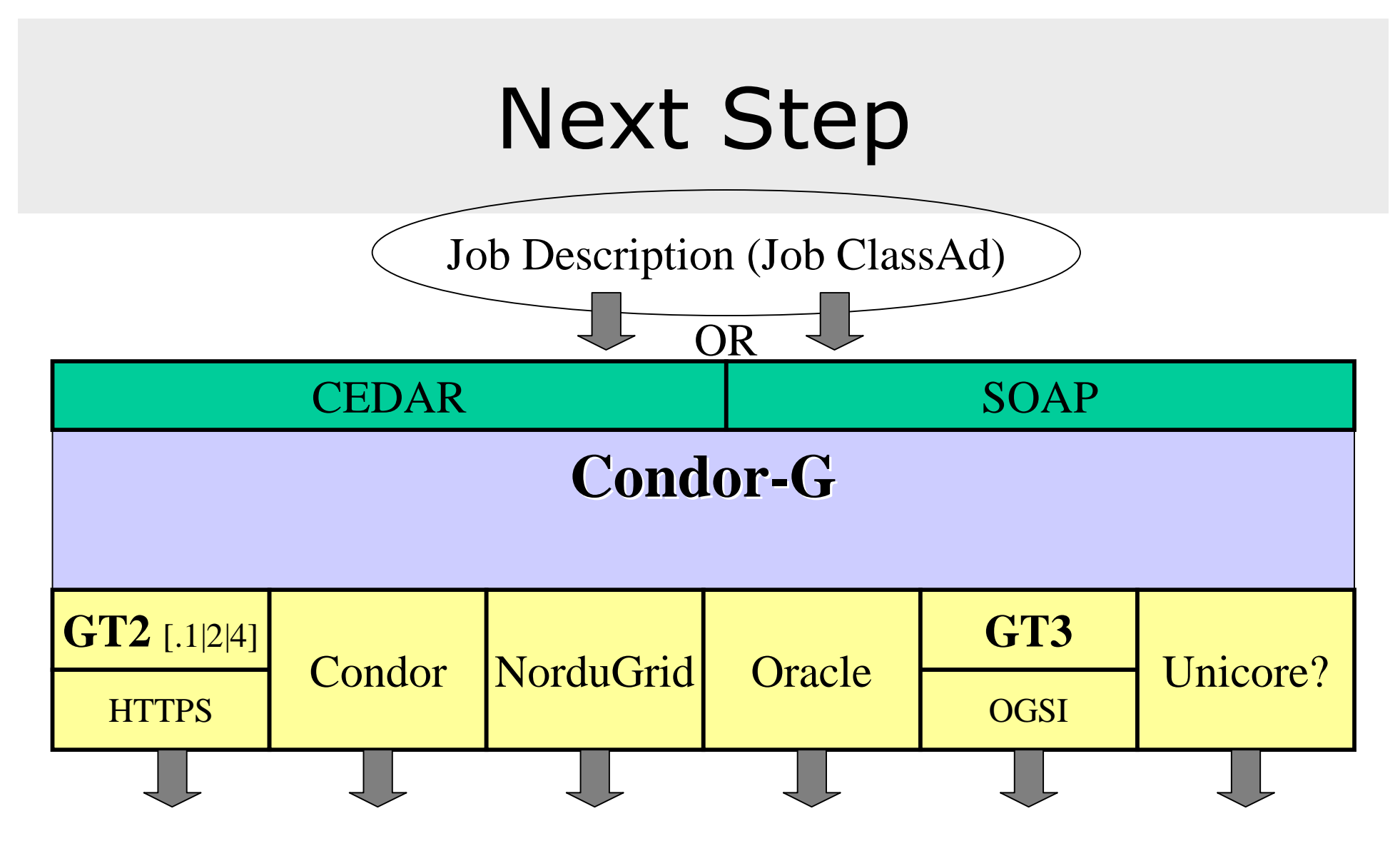

Fabric (compute/storage resources)

# Incremental Approach

- First a web service interface.
	- –- SOAP over HTTP into Condor daemonCore library.
- $\bullet$ • Next identify Condor components as grid independent services.
	- –- Starting work w/ eScience group in London.
	- –- OGSI interface.

# Where do you learn more?

- $\bullet$ • http://www.griphyn.org/vdt
- Support:
	- –vdt-support@ivdgl.org
	- –- Alain Roy: roy@cs.wisc.edu
	- –– Miron Livny: miron@cs.wisc.edu